# Modulare Weiterbildung mit System

Fachbereich Microsoft Office WORD / EXCEL

## PC-Grundlagen/Windows

#### PC-Grundlagen/Hardware

- PC-Basis-Wissen/Hardware
- Checkliste

## Windows 10 - Dateimanagement

- Der PC-Arbeitsplatz
- Mit Ordnern arbeiten
- Dateien organisieren
- Zip-komprimierten Ordner erstellen/extrahieren
- Praxisnahe Übungen
- Checkliste

## Windows 10 - Schnelleinstieg

• Windows-Schnelleinstieg

## Word

#### Word Einstieg

- Microsoft Word
- Der erste Text
- Textkorrektur Teil 1
- Ansichten in Word
- Textkorrektur Teil 2
- Text suchen und ersetzen
- Zeichen und Absätze formatieren
- Druckvorschau
- Die Office Programm-Hilfe
- Praxisnahe Übungen

#### Word Grundlagen

- Text gestalten und korrigieren
- Rahmen und Schattierung
- Seitenlayout
- Illustrationen einfügen
- Text in Spalten darstellen
- Kopf- und Fußzeilen
- Tabulatoren
- Tabstopps
- Nummerierung und Aufzählung
- Arbeiten mit Tabellen

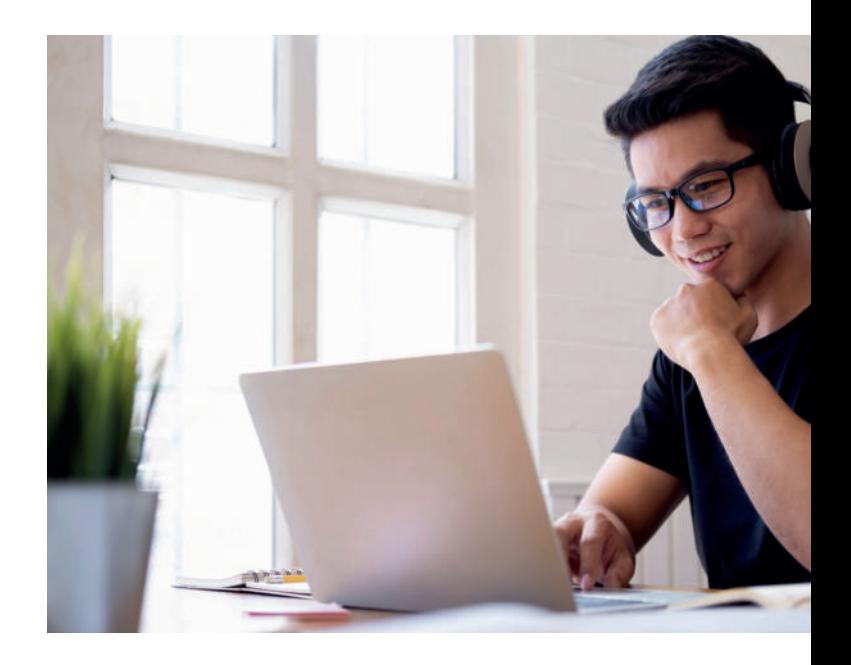

## Geschäftsbriefe nach DIN 5008

- Briefvorlage nach DIN
- Briefelemente nach DIN
- DIN 5008 und Tabelle

#### Word Aufbau

- Bausteine
- Schnellbausteine
- AutoTexte
- Dokumentvorlagen
- Formatvorlagen
- Formulare
- Fuß- und Endnoten

## Word Seriendruck

- Felder
- Der Serienbrief

#### Word Gliederung und Extras

- Gliederung und Inhaltsverzeichnis
- Makros
- Hyperlinks
- Datenaustausch

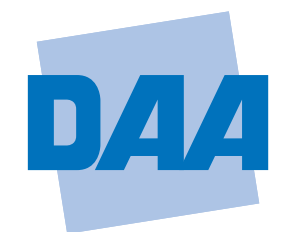

## **Bildung schafft Zukunft.**

## **EXCEL**

## Excel Einstieg

- Microsoft Excel 2019
- Die erste Tabelle
- Tabelle und Daten
- Markieren
- Formatieren
- Kopieren
- Erste Berechnungen
- Drucken
- Tipps und Tricks

## Excel Grundlagen

- Zahlenformate darstellen
- Prozentrechnung
- Mit Zelladressen rechnen
- Mit Namen rechnen
- Excel Funktionen I Statistik
- Excel Funktionen II
- Einstieg in WENN und SVERWEIS
- Bedingte Formatierung festlegen
- Excel Vorlagen
- Formularsteuerelemente

## Excel Diagramme

- Säulen-, Linien- und Kreisdiagramm, erweiterte Diagrammfunktionen, Verbunddiagramm
- Sparklines
- Anzeigen von Datentrends
- Checkliste

## Excel Aufbau

- Nützliche Techniken
- Textfunktionen
- Komplexe WENN und Matrixfunktionen
- Zeitfunktionen
- Finanzmathematische Funktionen
- Zielwertsuche und Solver
- Makros und Extras

## Excel WENN - DANN - SVERWEIS

• Excel Funktionen II – WENN DANN SVERWEIS

# Finanzierungsmöglichkeiten

- Bildungsgutschein der Agentur für Arbeit oder der Jobcenter
- Kostenübernahme durch die Deutsche Rentenversicherung (DRV) oder die Berufsgenossenschaft (BG)
- Firmen/Betriebe
- Selbstzahler

# Markt- und Praxisrelevanz

Unsere Module zeichnen sich durch eine hohe Praxisrelevanz aus, helfen Ihnen, vorhandenes Wissen aufzufrischen oder bereiten Sie bestens auf ggf. neue Einsatzfelder vor.

Dieses Lernen macht Sie fit für den Arbeitsmarkt des 21. Jahrhunderts.

# Beratung und Information

Nach Terminvereinbarung stehen wir Ihnen gerne für Ihre individuelle Beratung zur Verfügung.

## Deutsche Angestellten-Akademie

DAA Koblenz Thielenstraße 13 ; 56073 Koblenz

Marion Dorfner / Henriette Ringel  $\Omega$  0261 9413-0  $\boxtimes$  info.koblenz@daa.de

## daa-koblenz.de

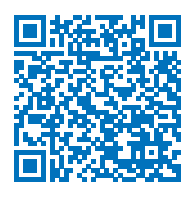

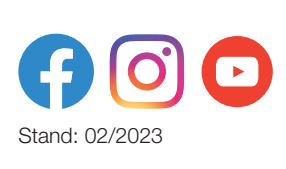

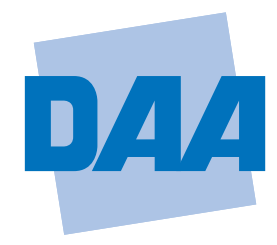

**Bildung schafft Zukunft.**